# А7 ЕГЭ по информатике

#### **Задачи типа А7 по информатике** подразумевают знание **технологии обработки информации в электронных таблицах**. Еще более конкретно — **абсолютную и относительную адресацию**.

#### В качестве примера рассмотрим решение задачи А7 рассмотрим решение А7 демоверсии ЕГЭ 2013 по информатике:

Дан фрагмент электронной таблицы.

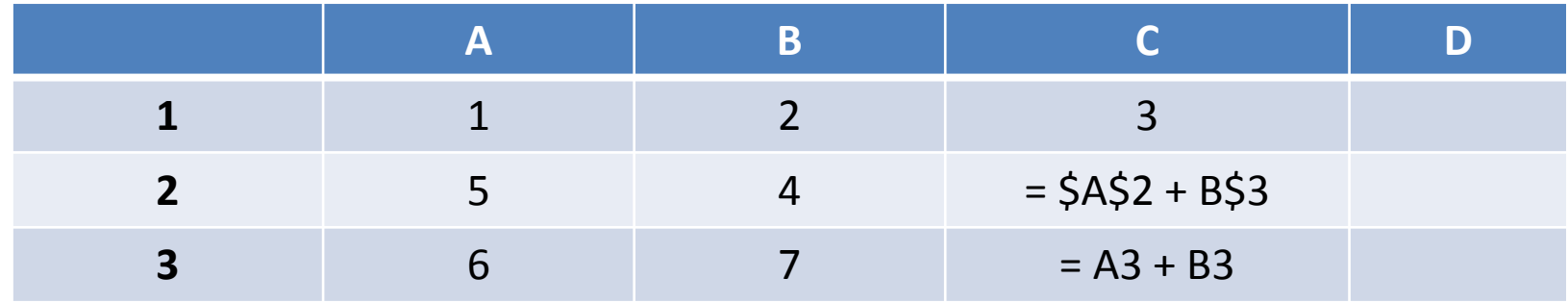

- Чему станет равным значение ячейки D1, если в неё скопировать формулу из ячейки С2? Примечание: знак \$ обозначает абсолютную адресацию.
- $1)18$  2)12 3)14 4)17

#### **Решение:**

Посмотрим на содержимое ячейки C2. Там содержится формула, использующая две ячейки, причем ссылки на ячейки **полностью абсолютные** ( \$A\$2 ) или **частично абсолютные** ( B\$3 ).При копировании из ячейки C2 в ячейку D1 адрес ячейки \$A\$2 останется прежним, так как адрес ее указан абсолютно. Адрес ячейки B\$3 задан частично абсолютным — при копировании номер строки изменяться не будет, а вот столбец будет изменяться. При копировании из столбца C в столбец D адрес ячейки B\$3 изменится на 1 и станет C\$3. В итоге в после копирования в ячейке D1 окажется формула = \$A\$2 + C\$3. Содержимое ячейки A2 мы знаем — оно равно 5. Содержимое ячейки C3 нужно рассчитать: A3 + B3 = 6 + 7 = 13. Получим, что значение ячейки D1 будет равно 5 + 13 = 18.

В качестве закрепления решим задачу А7 демоверсии ЕГЭ 2012 года по информатике:

- В ячейке в4 электронной таблицы записана формула = \$СЗ\*2. Какой вид приобретет формула, после того как ячейку В4 скопируют в ячейку В6?
- Примечание: знак \$ используется для обозначения абсолютной адресации.
- 1) =  $$C5 *4$  2) =  $$C5 *2$  3) =  $$C3 *4$  4) =  $$C1 *2$

### **Решение:**

В формуле = \$С3 \* 2 адресация ячейки \$С3 частично абсолютная — при копировании меняется только номер строки (так как перед ним стоит знак \$), а столбец останется неизменным. При копировании из ячейки В4 в ячейку В6 номер строки увеличится на 2, следовательно адрес ячейки \$C3 превратится в \$C5. В итоге в ячейке B6 окажется формула =  $SC5 * 2.$ 

#### **Правильный ответ 2**.

## http://inf.reshuege.ru/test?theme=182

#### Почта Карты Маркет Новости Словари Блоги Видео Картинки Поиск ещё

#### <u>егэ</u> - информатика и икт

#### Задания для подготовки к ЕГЭ по информатике и ИКТ. Вопрос А7.

 $E$  $I$  $3 - 20$  $I$  $1$  $I$  $I$  $I$ 

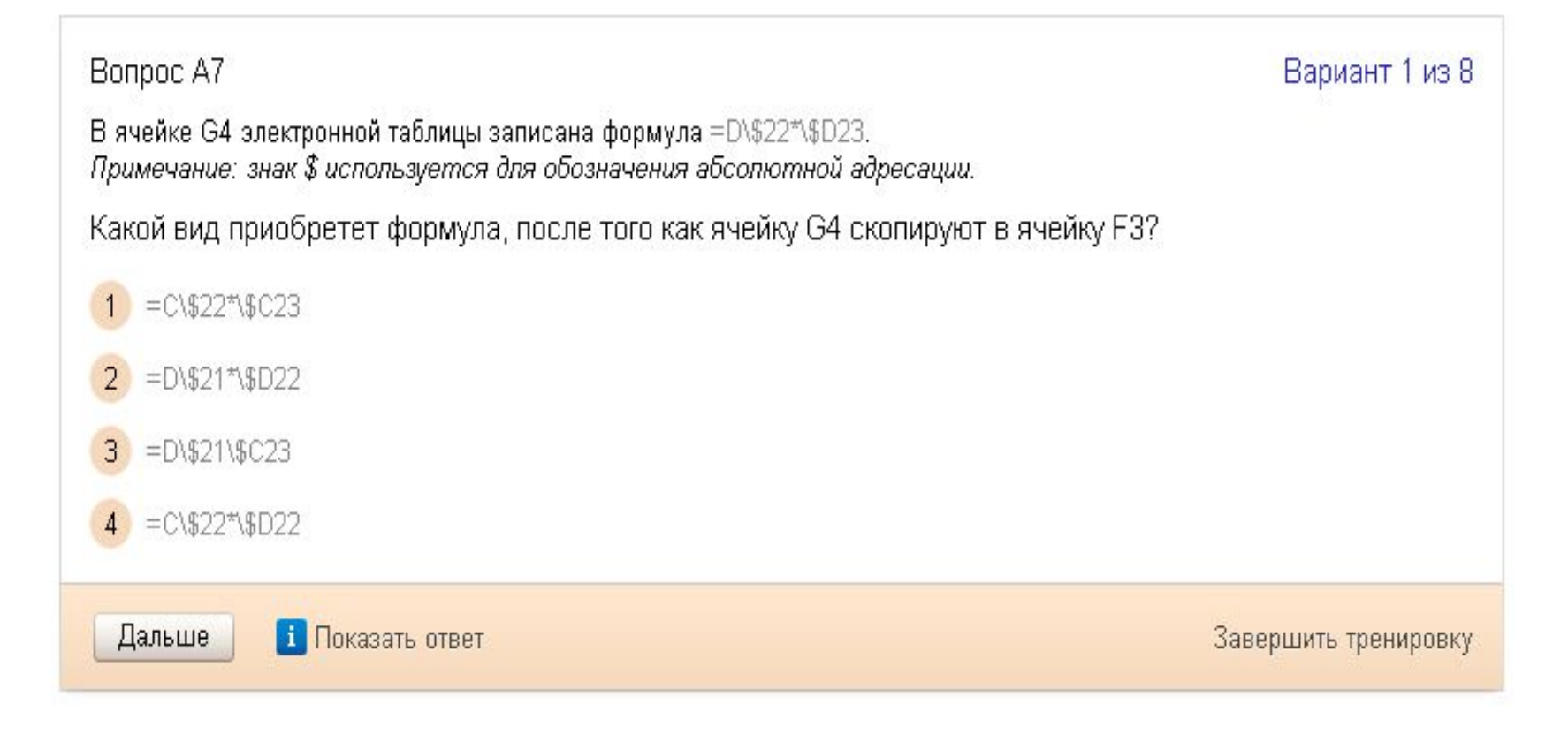